## 入札 確認・変更・取消①

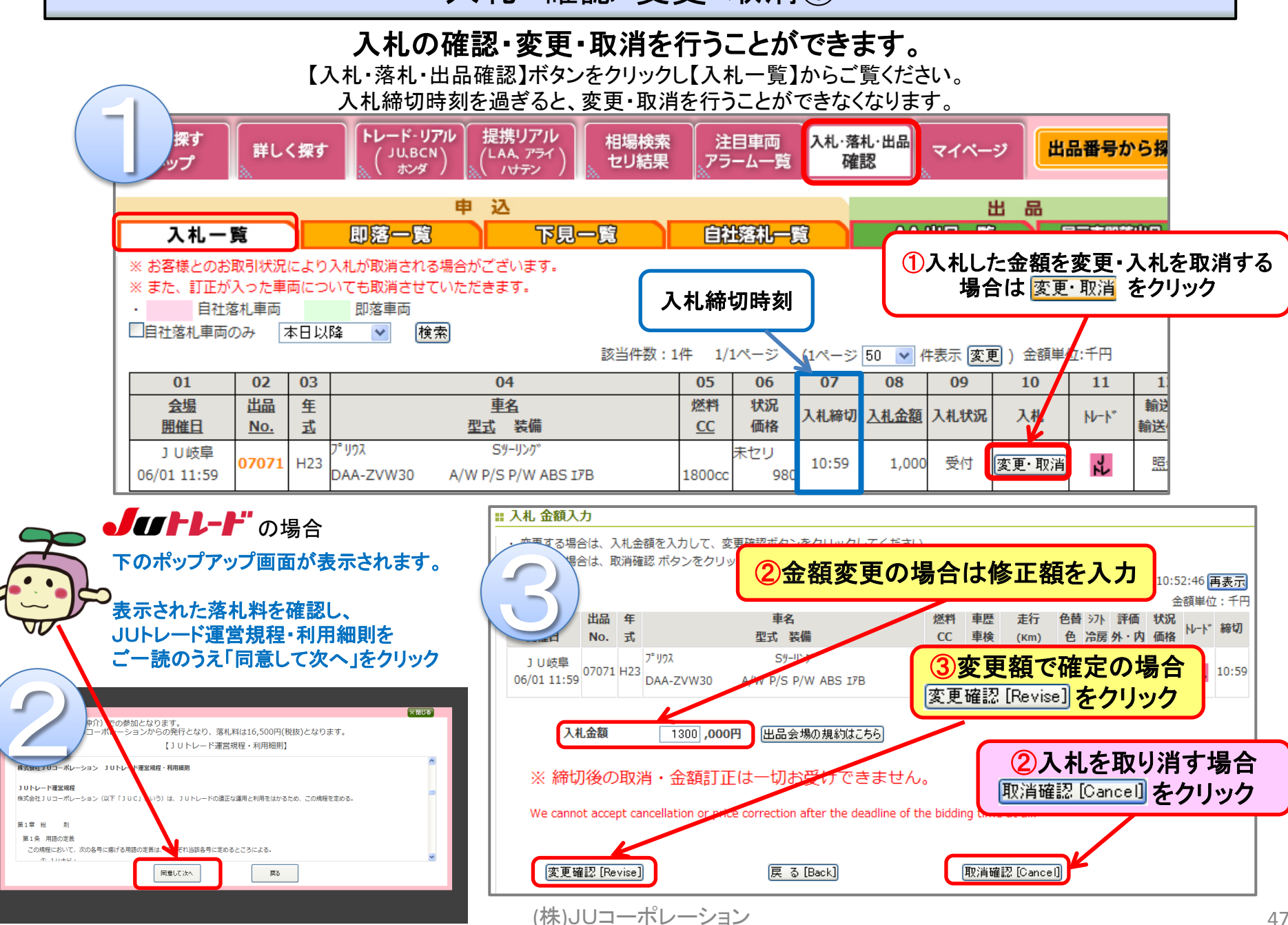

## 入札 確認・変更・取消②

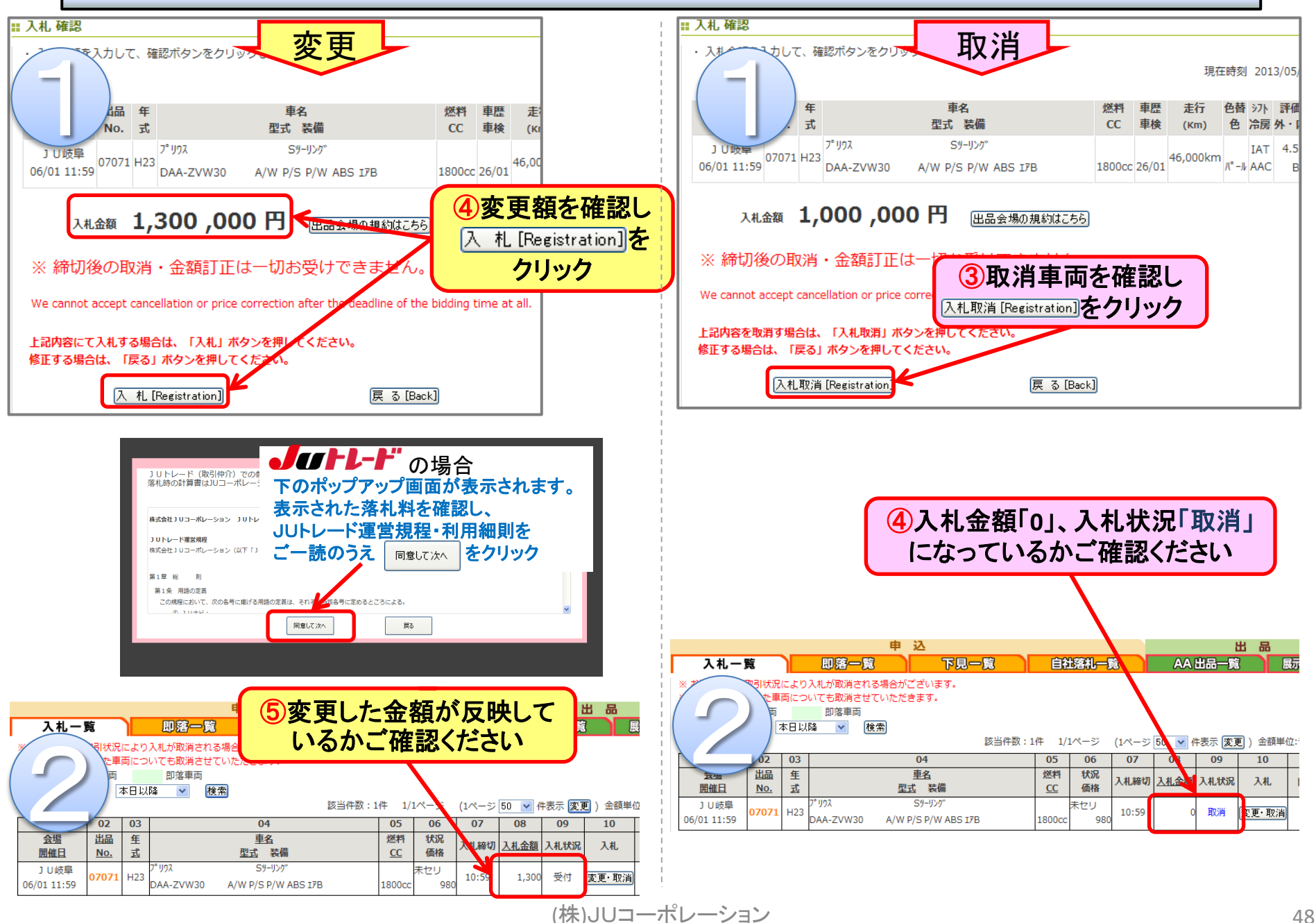